Repentigny, le 13 août 2015

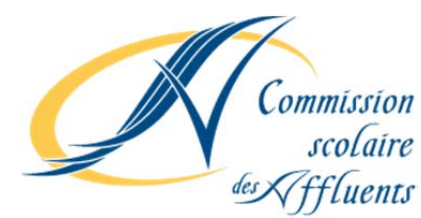

Aux parents dont l'enfant fréquente un service de garde ou un service de dîneurs

# **OBJET : PAIEMENT PAR INTERNET POUR LES FRAIS DE SERVICE DE GARDE OU SERVICE DE DÎNEURS**

Madame,

Monsieur,

Le service des ressources financières de la Commission scolaire des Affluents a procédé à l'implantation du paiement en ligne des frais de service de garde et service de dîneurs, afin de répondre aux attentes de plusieurs parents.

Nous vous saurions gré de bien vouloir prendre connaissance de la procédure jointe à la présente visant la création d'un fournisseur et d'une facture sur le portail d'une ou l'autre de ces institutions présentement partenaires et de quelques informations importantes avant l'utilisation de ce nouveau mode de paiement.

Vous recevrez un état de compte provenant du service de garde fréquenté par votre enfant, sur lequel figure un **numéro de référence unique** qui a été attribué à chacun des parents, pour chaque enfant d'une même famille. Ce numéro de référence à 20 positions (débutant par les lettres *SG* suivies de 18 chiffres) est situé au‐dessus du nom de chacun des parents.

Le **numéro de référence unique** détermine :

- le numéro du Service de garde ou du service de dîneurs
- le numéro de fiche de l'enfant
- le nom du payeur (un numéro de référence par parent)

L'objectif du **numéro de référence unique** est de nous assurer que le paiement reçu sera imputé au bon service de garde (ou service de dîneurs), pour le bon enfant et que chaque relevé fiscal pour les frais de garde d'enfants soit libellé au nom du payeur tel qu'inscrit sur le portail de l'institution financière.

#### Centre administratif

80, rue Jean-Baptiste Meilleur Repentigny (Québec) J6A 6C5 Tél.: 450 492-9400 Téléc.: 450 492-3720

#### Service des

ressources éducatives 775, rue Saint-Louis Terrebonne (Québec) J6W 1J7 Tél.: 450 492-9400 Téléc.: 450 492-3733

### **Service des**

ressources matérielles 81, rue de Normandie Repentigny (Québec) J6A 7B3 Tél.: 450 492-9400 Téléc.: 450 492-3728

À cet effet, il sera donc nécessaire pour vous de déterminer si un seul ou si les deux parents seront payeurs, et donc, par le fait même, qui aura droit à un relevé fiscal.

Si vous déterminez que pour un même enfant les deux parents sont nommés payeurs, vous devrez alors créer deux factures sur le portail de votre institution financière, soit une facture pour chacun des parents. Il va de soi que cet exercice doit être répété pour chaque enfant d'une même famille fréquentant un service de garde (ou service de dîneurs).

Il est à noter qu'une fois la facture ou les factures créées sur le portail de votre institution financière, l'information y demeurera permanente tant que vous n'aurez pas choisi de la détruire.

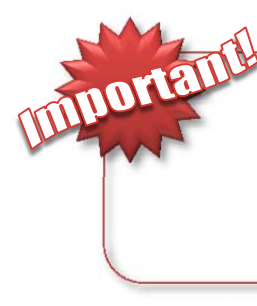

**Régi par la Loi de l'impôt sur le revenu, le relevé fiscal pour les frais de garde d'enfants est émis uniquement au nom du payeur. C'est donc dire qu'un relevé fiscal sera émis au nom de tout parent dont le numéro de référence unique aura été inscrit lors de la création de la facture sur le portail de l'institution financière.**

# **MISES EN GARDE IMPORTANTES**

- Le mode de paiement électronique ne sert actuellement qu'à payer les frais de service de garde (ou service de dîneurs). **Vous ne pouvez payer aucuns frais exigés par l'école** par le biais de ce mode de paiement. En effet, tous les autres frais pouvant être réclamés par l'école sont gérés par un autre système informatique. Éventuellement, le mode de paiement électronique s'appliquera à tout frais exigés que ce soit par le service de garde, le service de dîneurs ou l'école.
- Afin d'éviter toute confusion dans le choix du compte à payer, il est fortement recommandé d'inscrire dans la section *Descriptif (ou Description)* un commentaire explicatif. Par exemple *SDG Audrey‐Papa* dans le cas d'un état de compte à payer au nom de Audrey dont le payeur est le père. Le descriptif est d'autant plus important si plusieurs comptes ont été créés.
- Sur le portail de votre institution financière, une attention particulière doit être portée au choix du compte à payer, car le paiement de votre compte de taxe scolaire peut également être acquitté par paiement électronique. Il va sans dire que si vous sélectionnez par mégarde le compte relatif à la taxe scolaire, la transaction ne sera pas affectée au paiement de la facture du service de garde (ou service de dîneurs), mais bien au paiement de la taxe scolaire.
- Dans le cas où à la fin de l'année scolaire, vous déménagiez ou que votre enfant doive fréquenter un autre service de garde (ou service de dîneurs), vous devrez **ANNULER LA FACTURE CRÉÉE** sur le portail de votre institution financière et créer une nouvelle facture en fonction des données du nouveau service de garde (ou service de dîneurs). Il est important de comprendre que chacun des systèmes est indépendant d'un service de garde (ou service de dîneurs) à l'autre et, par conséquent, **qu'aucun transfert de paiement erroné ne sera possible entre les services de garde (ou service de dîneurs).**
- Aucun paiement de la facture du service de garde (ou service de dîneurs) ne sera accepté au comptoir de votre institution financière. Seuls les modes de paiement par Internet ou par téléphone sont autorisés.
- Lors de la transaction, si par mégarde l'utilisateur sélectionne un fournisseur autre que *Commission scolaire des Affluents – Service de garde* et que le paiement est effectué, l'utilisateur devra communiquer avec son institution financière afin de demander à ce que soit récupéré le paiement erroné et qu'il soit appliqué au bon fournisseur (Commission scolaire des Affluents – Service de garde). **Il est à noter que des frais pour le traitement d'un tel virement pourraient être appliqués au compte bancaire de l'utilisateur par l'institution financière.**

Veuillez noter que le délai de traitement d'une transaction (sans erreurs) par l'institution financière est actuellement d'environ 48 heures ouvrables avant la date à laquelle doit être exécutée la transaction désirée.

Pour toute question ou problématique, vous pouvez communiquer avec Mme Chantal Marcotte aux heures habituelles de bureau en composant le (450) 492‐9400 poste 2350 ou par courriel à l'adresse suivante :

chantal.marcotte@rf.csaffluents.qc.ca

Nous vous remercions sincèrement de votre collaboration.

Secteur de la comptabilité Service des ressources financières Commission scolaire des Affluents